*What's My Job?* **:** *developing an android app for evaluating occupational preferences in the workplace...*

Source: http://www.deloitte.co.uk/mobileuk/

### David Fulton MSc Information Technology

## **Problem:**

The current web-system for *Neuropychologist Ltd* has become increasingly 'dated' as users switch to using mobile over web. In addition, deficiencies including lack of support to 'shuffle' the questionnaire can mean that the outcome of results can suffer inaccuracies if a user decides to '*hurry*' the survey. Lack of provision to connect up to a jobs website to apply for jobs also limits the system's usefulness.

# **Why Mobile?**

As of 2015, the number of people using mobile over web became the 'default' preference\*. It therefore makes sense to develop a mobile app. An advantage of a mobile version is that it provides the user with a portable experience that can be used regardless of their location.

CIOFCUD

## **Technologies:**

The Android framework (Android Studio) was used to create the app using the default Android language (Java), JSON and Sqlite3 (Android's inbuilt database language). APIs (such as *MPAndroidChart* were used for the visualisation of bar chart) along with the in-built android libraries for customising the user interface.

### **Features**:

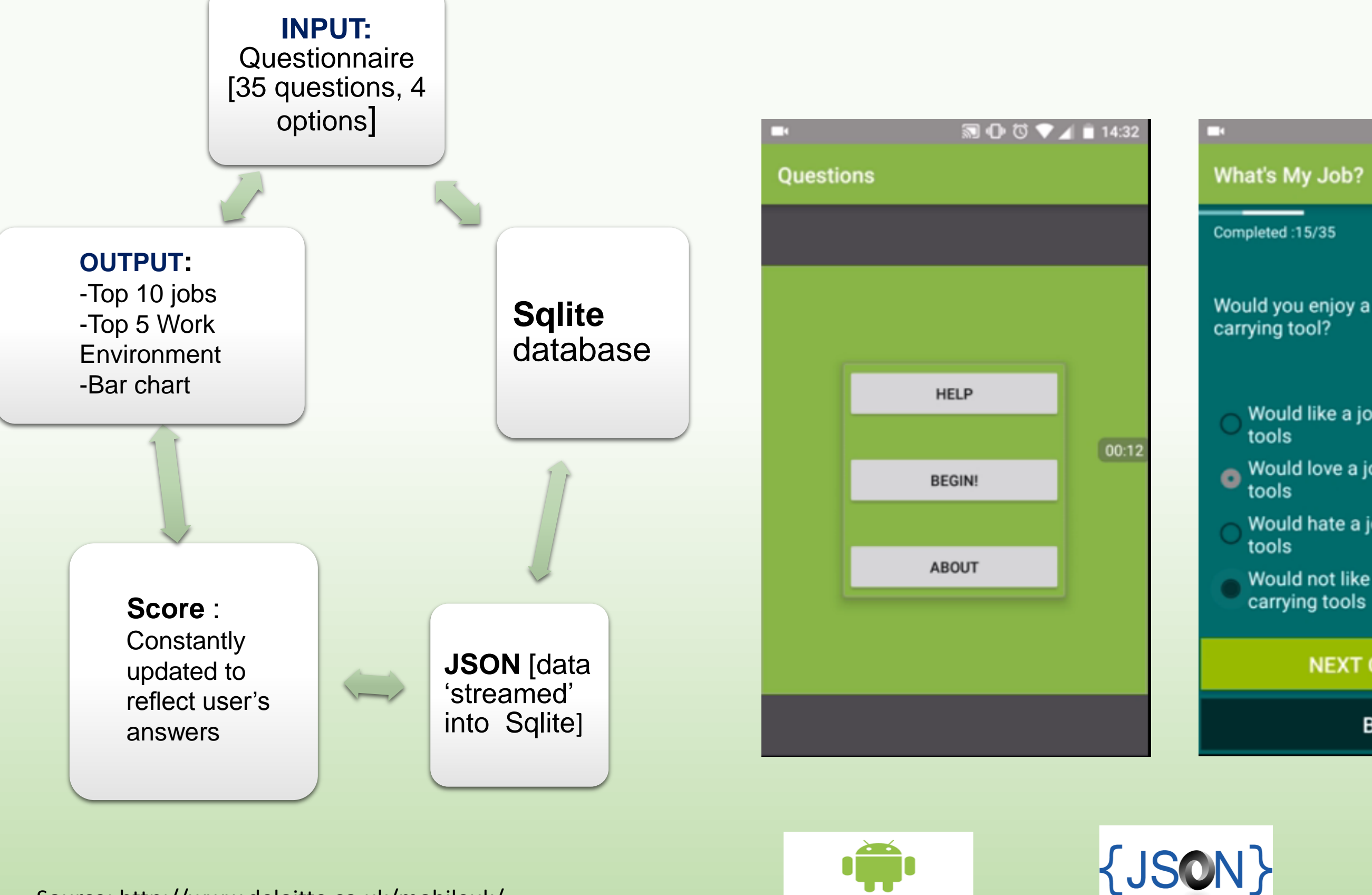

- Complete Occupational Work Evaluation
- List of Top 10 Job suggestions and preferred working environments tailored to each individuals' answers
- Shuffling of questions & answers. *Repeated attempts at questionnaire are always in a different order.*
- Visualisation of questionnaire results via an animated bar chart
- Customised webview integrated with job websites including *Reeds & Indeed.*
- Seamless & intuitive user interface to ensure best possible user *experience*

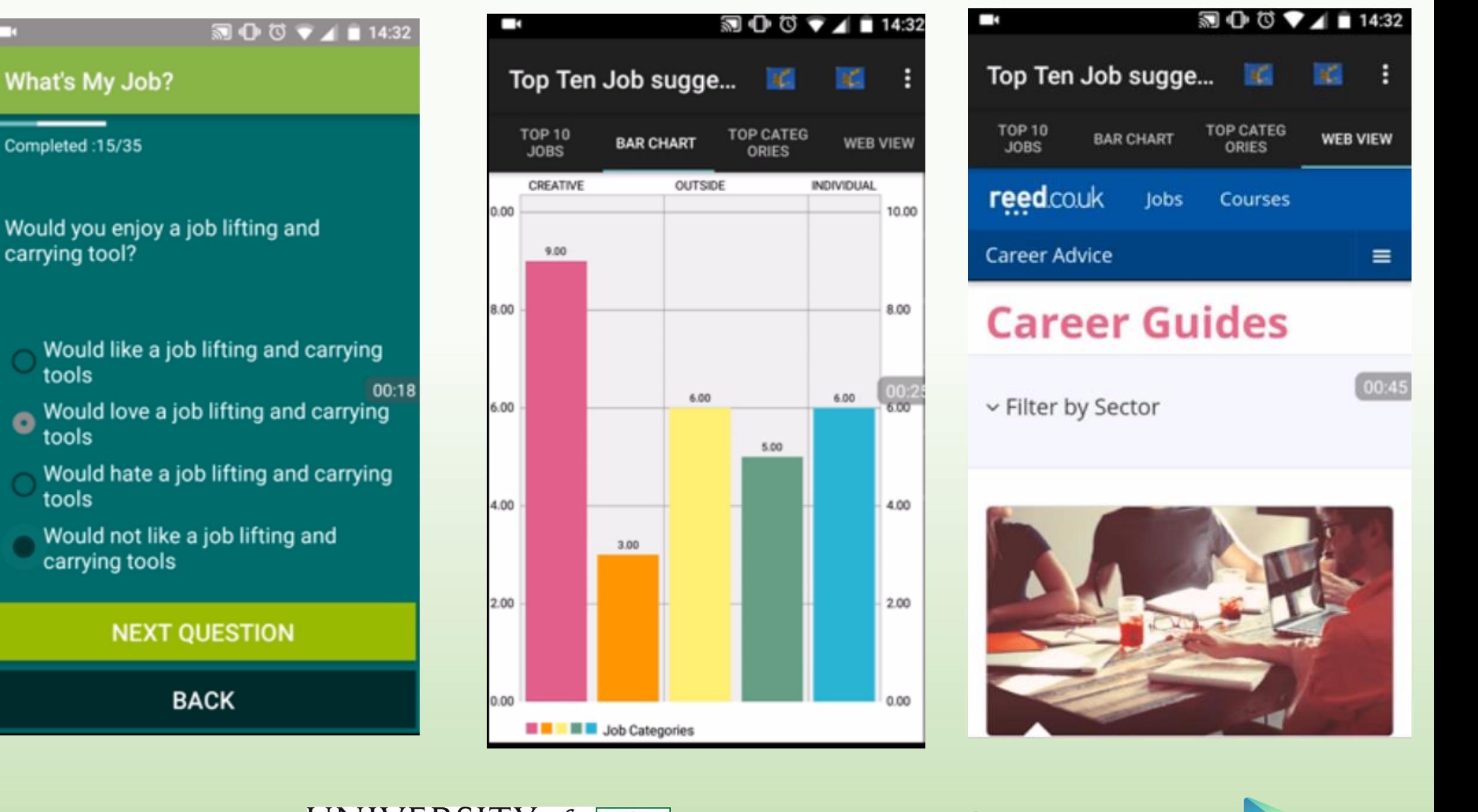

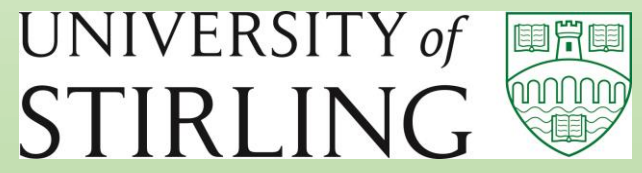

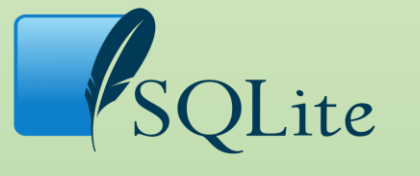

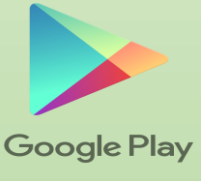